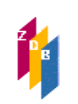

# **1133 –** Zielgruppe

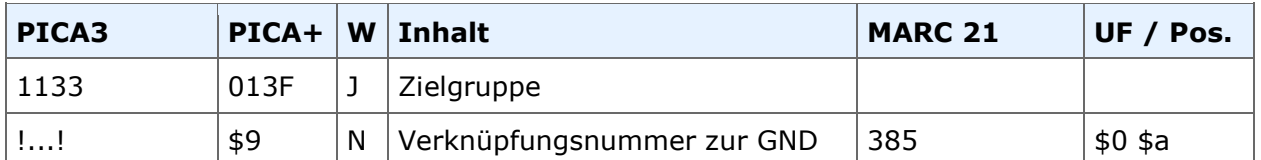

**Indextyp/Schlüsseltyp:** COD/COZ **Indexierungsroutine:** Sy **Validierung:** Das Feld ist in allen Satzarten zulässig

# **Inhalt**

In diesem Feld werden normierte Begriffe für die Zielgruppe als Verknüpfung zu einem Schlagwort aus der Gemeinsamen Normdatei (GND) erfasst. Die GND-IDN wird umgeben von Ausrufungszeichen erfasst. Die Zielgruppe wird nach Abspeicherung des Satzes expandiert. Zusätzlich wird die GND-Entitätencodierung mit ausgegeben. Die Zusätzlich wird die GND-Entitätencodierung mit ausgegeben. Die Entitätencodierung entspricht der Satzart der GND-Aufnahme.

# **Beispiel**

Erfassung 1133 !040533697!

Anzeige 1133 !040533697!Schüler *[Tsz]*

Folgende Angaben können gemacht werden:

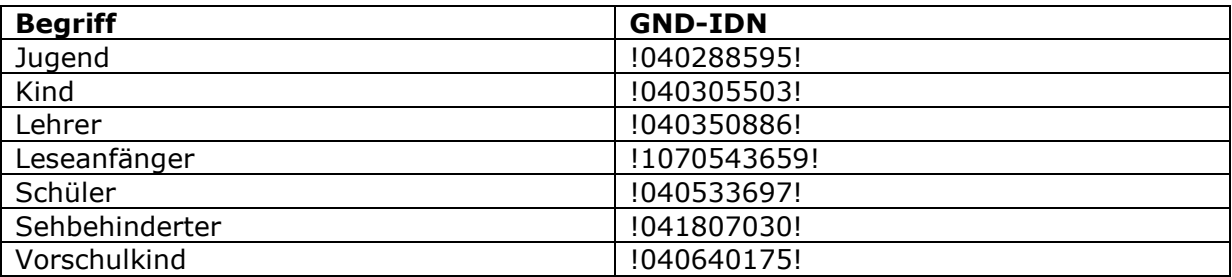

Die Zielgruppenangaben korrespondieren mit der Art des Inhalts im Feld 1131:

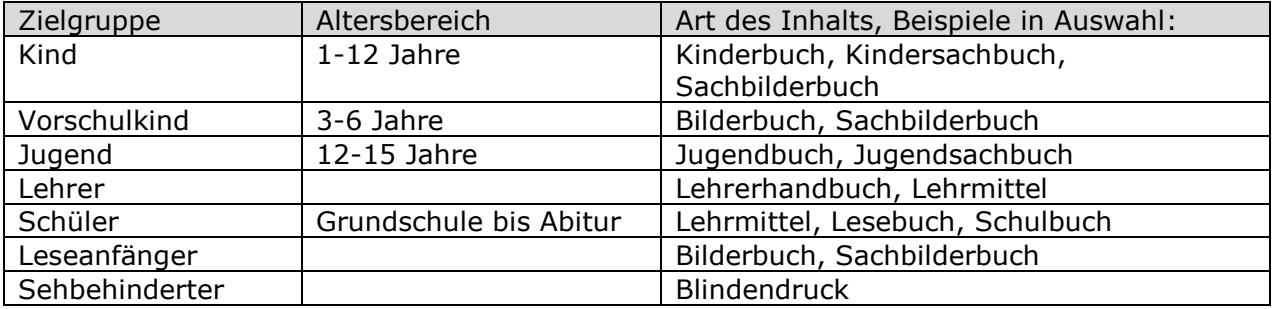

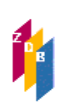

## **Beispiel** (1133 in Kombination mit 1131)

```
1131 !040674886!Zeitschrift [Tsz]
1131 !041638549!Kindersachbuch [Ts1]
1133 !040305503!Kind [Tsz]
4000 Lo & Wa : mein Abenteuer-Handbuch
```
Das Feld ist zur Neueingabe und Korrektur durch ZDB-Katalogisierende für Titelaufnahmen im x- oder v-Status freigegeben.

### **Erfassungshilfe**

Um die Erfassung zu erleichtern, steht in der WinIBW der ZDB eine Tabelle der zulässigen Begriffe zur Verfügung. Sie können diese mit dem Befehl "Strg+t" aufrufen, nachdem Sie den Feldnamen 1131 eingetippt haben.

#### **RDA-Regelwerksstelle**

Zur Erfassung ziehen Sie [RDA 7.7.1.3 D-A-CH](http://access.rdatoolkit.org/rdachp7-de_rda7-646.html) heran.